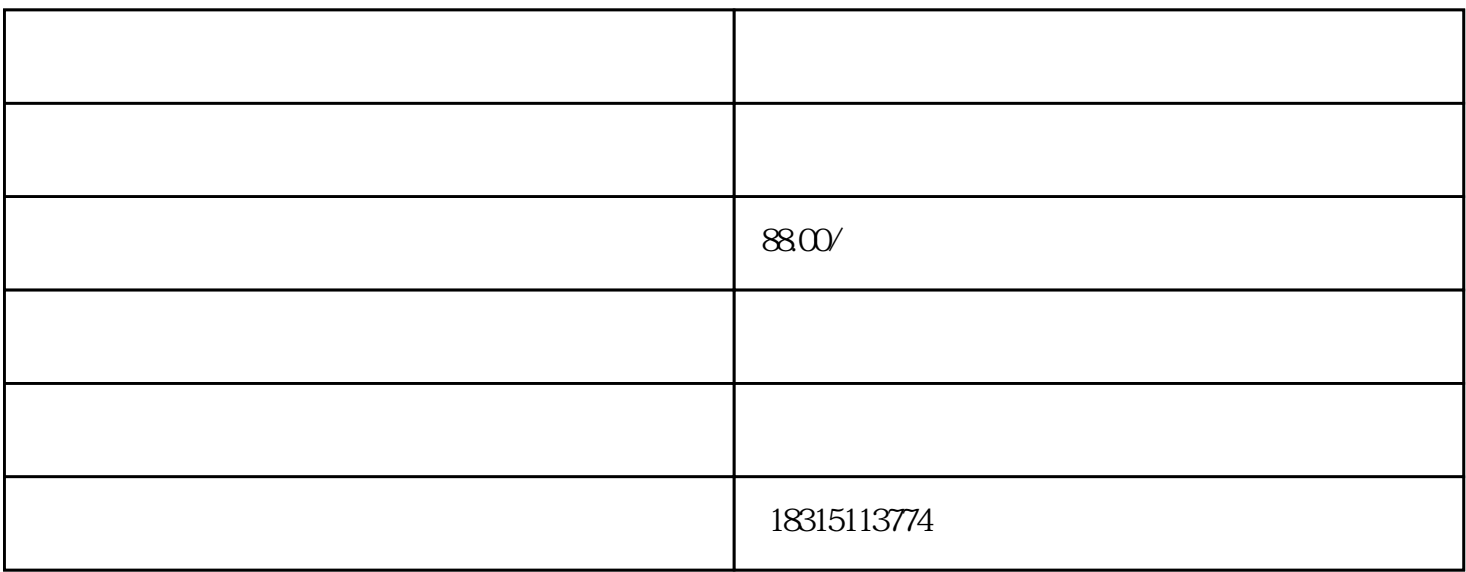

 $1. \text{CSS}$ 

 $\text{CSS}$ 

h1 { font-size: 24px;}

h1  $24px$ 

2. JavaScript

 $J$ avaScript $\,$ 

 $\begin{array}{lllll} \text{id} & \text{`` title1''} & \text{&&& 24px} \end{array}$ 

 $3$ 

WYSIWYG Dreamweaver